# Fiche méthode n°4 : **LIRE** un graphique

Les résultats de mesures peuvent être présentés sous forme de graphique. Le graphique est donc une représentation très utilisée en SVT pour montrer rapidement des résultats d'expériences ou d'observation. On peut tirer des informations d'un graphique en les présentant avec différentes étapes.

#### **PRESENTER le graphique**

- \* Repérer l'axe horizontal et axe vertical.
- \* Repérer les éléments (indiqués à l'extrémité des axes) et leur grandeur (unité).
- \* L'axe HORIZONTAL est le **paramètre que l'on fait varier.**
- \* L'axe VERTICAL est le **paramètre mesuré.**

#### **DONNER un TITRE au graphique**

- 1. Recopier ce qui est écrit sur l'axe vertical
- 2. Ajouter «en fonction de »
- 3. Recopier ce qui est écrit sur l'axe horizontal

#### **LIRE une valeur**

 \* Chaque point sur le graphique est **l'intersection** d'une valeur de l'axe horizontal et d'une valeur de l'axe vertical.

**\_\_\_\_\_\_\_\_\_\_\_\_\_\_\_\_\_\_\_\_\_\_\_\_\_\_\_\_\_\_\_\_\_\_\_\_\_\_\_\_\_\_\_\_\_\_** 

**\_\_\_\_\_\_\_\_\_\_\_\_\_\_\_\_\_\_\_\_\_\_\_\_\_\_\_\_\_\_\_\_\_\_\_\_\_\_\_\_\_\_\_\_\_\_** 

**\_\_\_\_\_\_\_\_\_\_\_\_\_\_\_\_\_\_\_\_\_\_\_\_\_\_\_\_\_\_\_\_\_\_\_\_\_\_\_\_\_\_\_\_\_\_** 

### **EXEMPLE**

**Titre du graphique :** 

 $EN$  FONCTION

**Combien pèse une autruche mâle à 6 mois ?** 

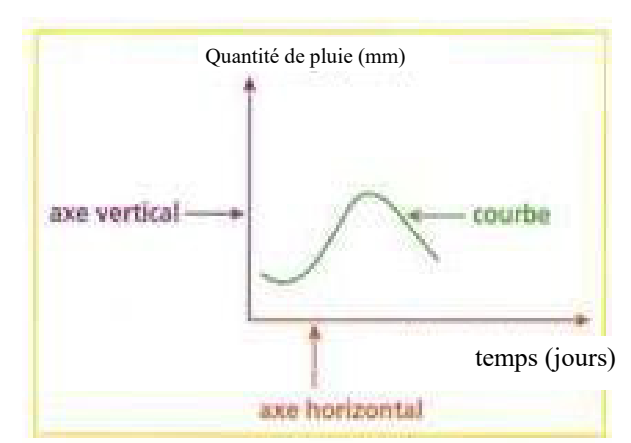

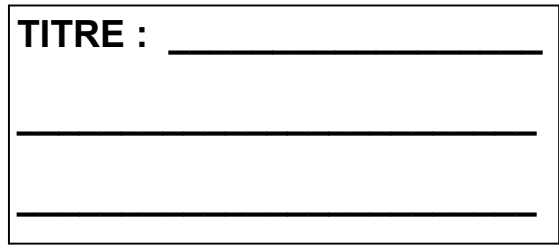

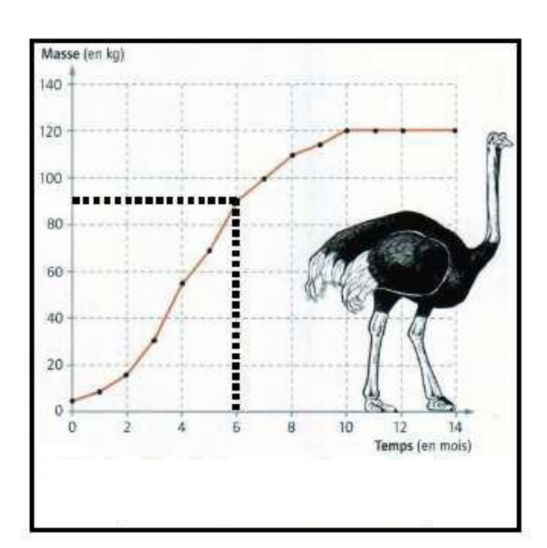

## Fiche méthode n°4 : **LIRE** un graphique

Les résultats de mesures peuvent être présentés sous forme de graphique. Le graphique est donc une représentation très utilisée en SVT pour montrer rapidement des résultats d'expériences ou d'observation.

On peut tirer des informations d'un graphique en les présentant avec différentes étapes.

#### **PRESENTER le graphique**

- \* Repérer l'axe horizontal et axe vertical.
- \* Repérer les éléments (indiqués à l'extrémité des axes) et leur grandeur (unité).
- \* L'axe HORIZONTAL est le **paramètre que l'on fait varier.**
- \* L'axe VERTICAL est le **paramètre mesuré.**

#### **DONNER un TITRE au graphique**

- 1. Recopier ce qui est écrit sur l'axe vertical
- 2. Ajouter «en fonction de »
	- 3. Recopier ce qui est écrit sur l'axe horizontal

#### **LIRE une valeur**

 \* Chaque point sur le graphique est **l'intersection** d'une valeur de l'axe horizontal et d'une valeur de l'axe vertical.

#### **EXEMPLE**

**Titre du graphique :** 

### **LA MASSE D'UNE AUTRUCHE (EN KG) EN FONCTION DU TEMPS (EN MOIS)**

**Combien pèse une autruche mâle à 6 mois ?** 

## **Une autruche mâle de 6 mois pèse 90kg**

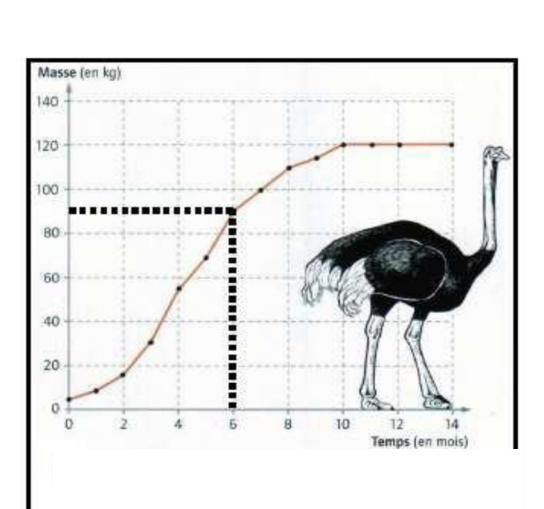

Quantité de pluie en mm axe vertical courbe temps (en jours) axe horizontal

**TITRE : La quantité de pluie (en mm) en fonction du temps (en jours)**